### **Introduction to XML**

Jaana Holvikivi Metropolia

#### Content

- Defining XML
- XML structure
- Application areas
- Schema example
- XML rules: well-formed XML

# XML = Extensible Markup Language

- General mark-up language, a metalanguage
- **Fig. 5 randbards f** forms a family of standards
- **based on SGML**
- **has many uses and possibilities when** combined with other standards, languages and products
- **W3C recommendation** 
	- version 1.0
	- $-6.10.2000$
	- a set of rules to combine, exchange and publish information

### XML – metalanguage

- **the universal format for structured documents and data** on the Web
- **XML makes it easy for a computer to generate data,** read data, and ensure that the data structure is unambiguous
- **Fig.** readable for both human and computer:
- **t** text format: it allows people to look at the data without the program that produced it: no parser needed
- **•** platform and programming language independent

### W3C World Wide Web Consortium

- created in October 1994 to lead the World Wide Web to its full potential by developing common protocols that promote its evolution and ensure its interoperability
- about 400 Member organizations
- "The World Wide Web Consortium (W3C) develops interoperable technologies (specifications, guidelines, software, and tools) to lead the Web to its full potential as a forum for information, commerce, communication, and collective understanding."
- has developed more than 40 technical specifications (like HTML)
- open source software

#### XML - SGML - HTML

- XML combined features from SGML and HTML
- many tools
- XHTML and HTML5 follow XML recommendation
- cannot solve all problems alone
- all three languages are needed (XML, HTML, SGML)

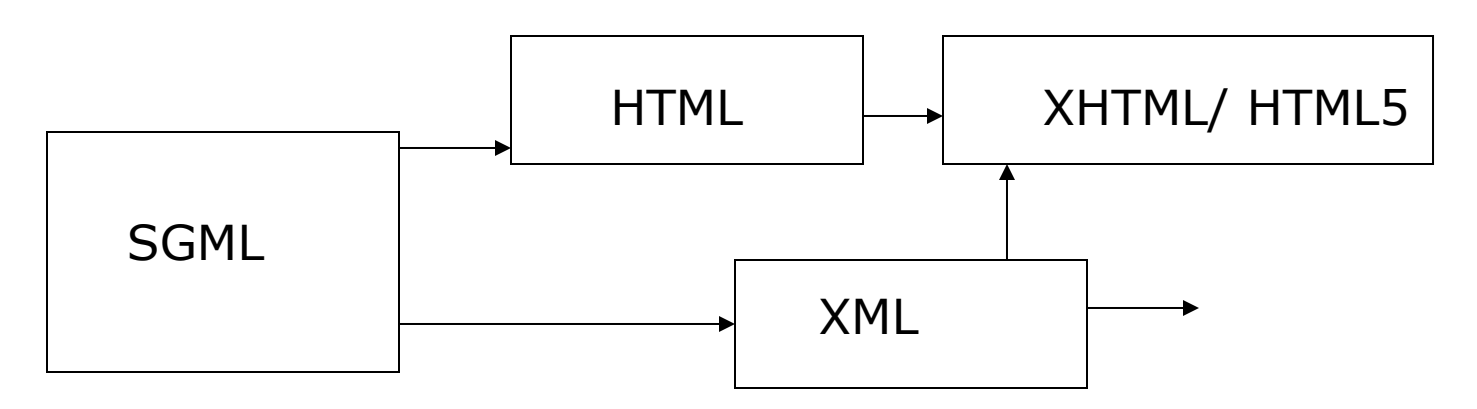

## XML –document instance

 $\langle$ ?xml version="1.0"?> <!-- Example of an document instance --> <university> <department> <name> Department of Genetic Engineering </name> <address> DNA St 2 </address> </department> </university>

#### XML is for structuring data:

- Structured data : spreadsheets, data transfer, configuration parameters, financial transactions, technical drawings, data base, etc.
- XML is a set of rules (you may also think of them as guidelines or conventions) for designing text formats that let you structure your data.
- **EXML is not a programming language**
- extensible, platform-independent, and supports internationalization and localization: XML is fully [Unicode-](http://www.unicode.org/)compliant

XML looks a bit like HTML

- tags / elements and attributes
- XML uses the tags only to delimit pieces of data, and leaves the interpretation of the data completely to the application that reads it
- $$pp$$

XML files are text files that people shouldn't have to read

- **the rules for XML files are strict,**
- **The official XML specification forbids applications** from trying to second-guess the creator of a broken XML file
- XML is verbose by design (compared with JSON)

# Example: android

<level-list xmlns:android="http://schemas.android.com/apk/res/android">

```
 <item android:maxLevel="0" 
android: drawable="@drawable/ic_wifi_signal_1" />
  <item android:maxLevel="1" 
android:drawable="@drawable/ic_wifi_signal_2" />
  <item android:maxLevel="2" 
android:drawable="@drawable/ic_wifi_signal_3" />
  <item android:maxLevel="3" 
android:drawable="@drawable/ic_wifi_signal_4" />
</level-list>
```
Example of XMPP Client-side: <starttls xmlns='urn:ietf:params:xml:ns:xmpp-tls'/>

```
<stream:stream
    from='juliet@im.example.com'
    to='im.example.com'
    version='1.0'
    xml:lang='en'
    xmlns='jabber:client'
    xmlns:stream='http://etherx.jabber.org/streams'>
```

```
<message from='juliet@im.example.com'
        id='ju2ba41c'
        to='romeo@example.net'
        type='chat'
        xml:lang='en'>
    <body>Art thou not Romeo, and a Montague?</body>
   </message>
```
</stream:stream>

### XML is a family of technologies

- $\blacksquare$  XML 1.0
- **Schemas: to define the rules**
- **Namespaces to refer to schemas**
- **EXPARENGE 1** Xpath language for navigation
- **XSL and XSLT transformations**
- **DOM** interfaces
- **DTDs and CSS are used together with XML standards**
- XML is license-free, platform-independent and wellsupported!!

#### Using XML standards

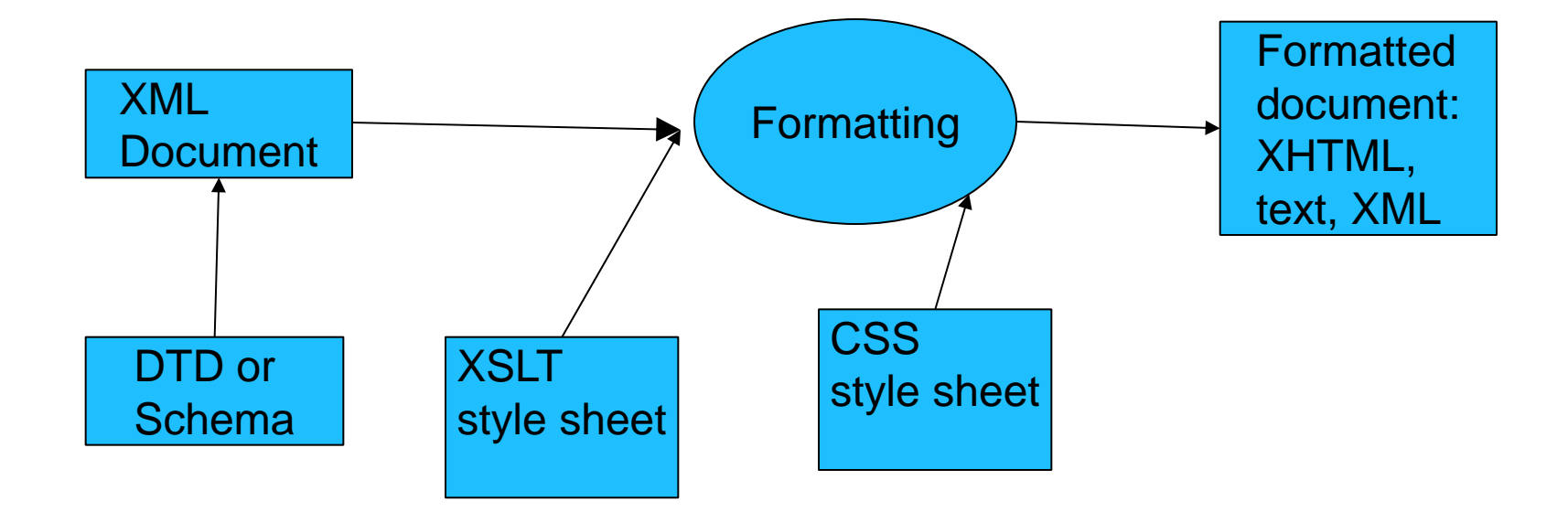

#### XML schema for XMPP client

<?xml version='1.0' encoding='UTF-8'?>

 $\overline{a}$ 

```
<xs:schema
   xmlns:xs='http://www.w3.org/2001/XMLSchema'
   targetNamespace='jabber:client' xmlns='jabber:client'
   elementFormDefault='qualified'>
```

```
 <xs:import namespace='urn:ietf:params:xml:ns:xmpp-stanzas'/>
```

```
 <xs:element name='message'>
   <xs:complexType>
     <xs:sequence>
      <xs:choice minOccurs='0' maxOccurs='unbounded'>
       <xs:element ref='subject'/>
       <xs:element ref='body'/>
       <xs:element ref='thread'/>
      </xs:choice>
      <xs:any namespace='##other'
             minOccurs='0'
             maxOccurs='unbounded'
             processContents='lax'/>
      <xs:element ref='error'
             minOccurs='0'/>
     </xs:sequence>
… continues
                                     07/02/2017 J. Holvikivi 14
```
# XML schema for XMPP client

Cont:

<xs:attribute name='from' type='xs:string' use='optional'/> <xs:attribute name='id' type='xs:NMTOKEN' use='optional'/> <xs:attribute name='to' type='xs:string' use='optional'/> <xs:attribute name='type' use='optional' default='normal'> <xs:simpleType> <xs:restriction base='xs:NMTOKEN'> <xs:enumeration value='chat'/> <xs:enumeration value='error'/> <xs:enumeration value='groupchat'/> <xs:enumeration value='headline'/> <xs:enumeration value='normal'/> </xs:restriction> </xs:simpleType> </xs:attribute> <xs:attribute ref='xml:lang' use='optional'/> </xs:complexType> 07/02/2010 Mement> J. Holvikivi 15 J. Holvikivi 15

continues

# XML application areas

- **Data transfer** 
	- mobile apps (android), RSS
	- relational databases
	- **EDI (Electronic Data Interchange)**
- **E-commerce: B2B and B2C, Web Services**
- **Publishing** 
	- **Electronic documents**
	- Metadata, DocBook
- Semantic web
- Internal format in browsers (HTML)
- Microsoft: .NET and internal format for Office
- GIS
- Ajax and XMLHTTP, Googlemaps

### Document instance

- contains the information of the document, marked-up according to agreed rules
- **self-descriptive tags**
- **•** helps in interpretation of data
- **Example 1** elements and child elements
- **text and comments**

## XML markup

Document instance

- elements and child elements
- attributes
- entities
- processing instructions
- text and comments

# Elements

- Part of logical document structure
- delimiting tags
	- opening tag
	- closing tag
- element name
- element contents
	- child elements or text
- examples:

<capital>Helsinki</capital>

<country> <cname>Finland</cname> <capital>Helsinki</capital> </country>

# Element nesting: rules

- opening tag and closing tag must match
- element must be completely within another (no crossed tags)
- element hierarchy
	- root = document element only one!
	- Tree structure
- case-sensitive: capitals are different characters than lower case letters
	- <chapter> not same as <Chapter>
- element names must follow XML rules
- **= well-formed**

#### Document tree

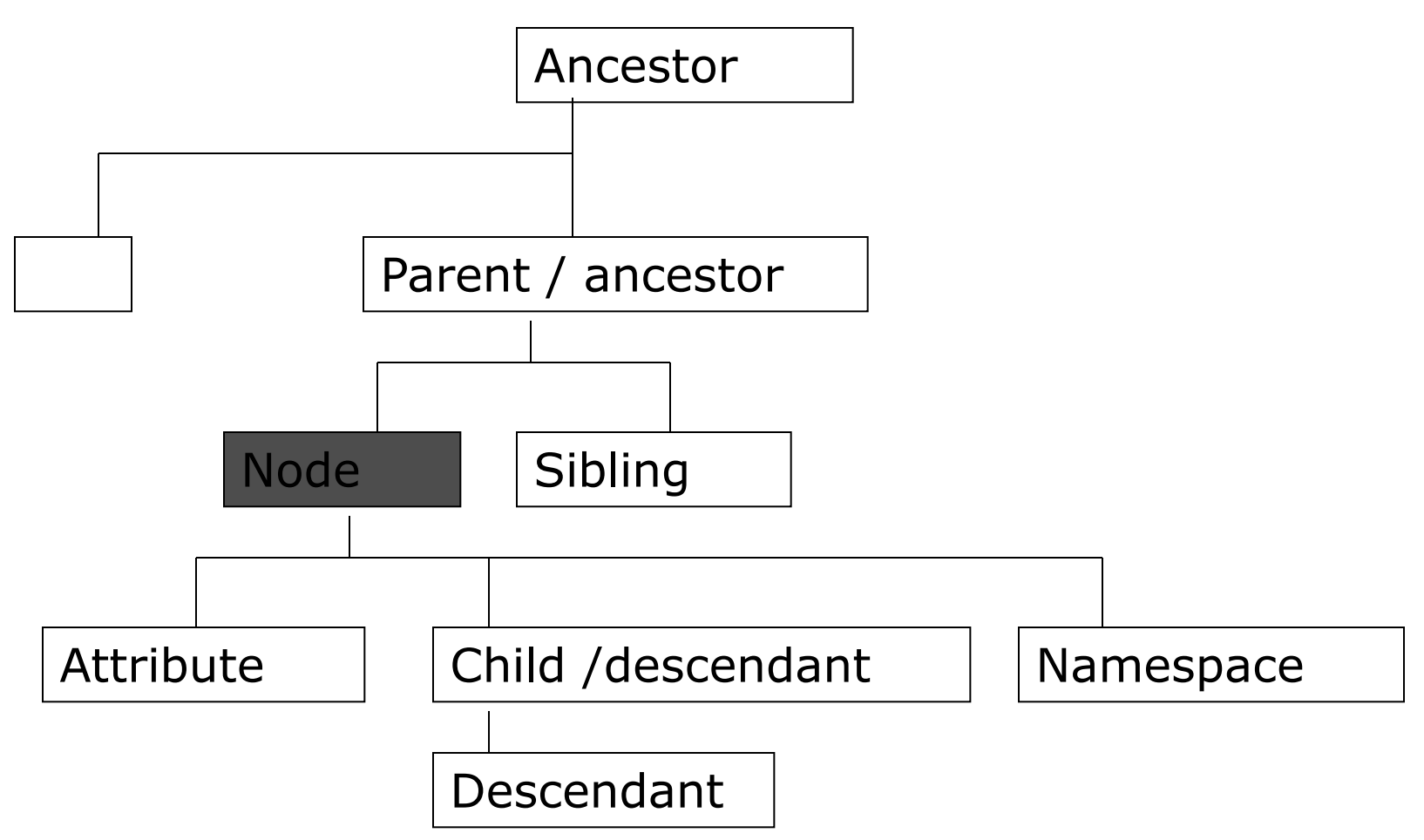

#### Document tree

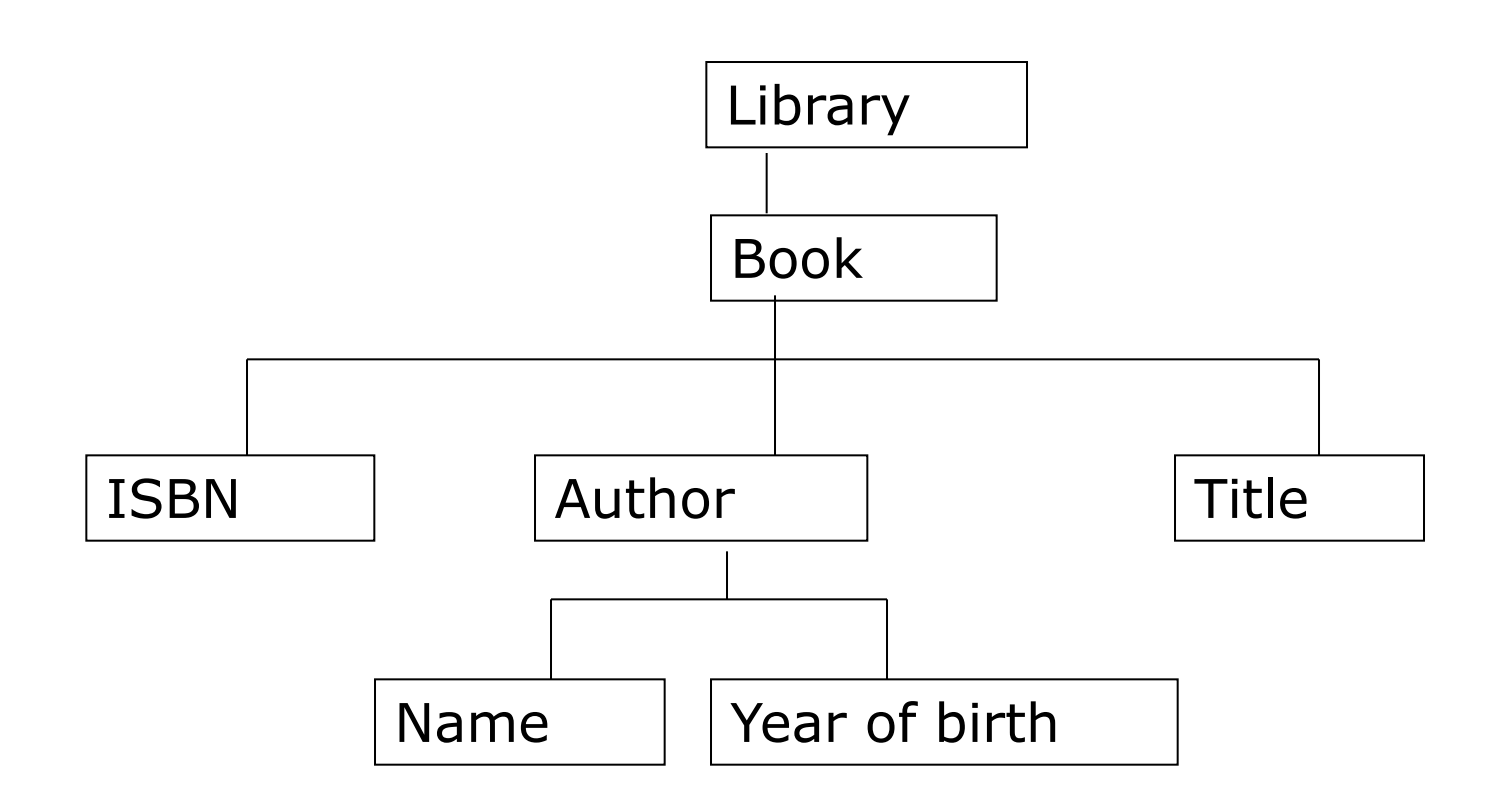

## XML elements must follow these naming rules

- Names can contain letters, numbers, and other characters
- must not start with a number or punctuation character
- must not start with the letters xml (or XML or Xml..)
- cannot contain spaces or colons
- Follow these simple rules:
	- Any name can be used, no words are reserved, but the idea is to make names descriptive.
	- Examples: <first\_name>, <last\_name >.
- Which of the following are valid?
	- <first.name> <xml-root> <123> <Big Apple>
	- <p>paragraph</P>

# Element contents

- An element can have
	- element content,
	- mixed content,
	- simple content, or
- empty content
	- <nothing></nothing>
	- <useless/>
- why
	- content could be elsewhere
	- the empty element has a reference

<image file="pict.jpg"/>

# **Attributes**

- Element property or contents
- attached to opening tags (or empty element tags)
	- attribute name
	- attribute value
- only one value
- the value can contain any characters
- are they needed?

```
<book author="Oscar Wilde">
...
</book>
<book keywords="XML SGML">
...
```
</book>

### Processing instructions

- Processing instruction is an instruction within the XML document (which is not part of the actual document but which is passed up to the application)
- delimiters **<?** and **?>**
- example (almost): XML declaration:
	- <?xml version="1.0" encoding="UTF-8" standalone="yes"?>
		- version is 1.0
		- character set
		- no external definitions

### Mark-up declarations

- Commands to the XML processor
	- $-$  start:  $\langle$ !
	- $-$  End:  $>$
	- document type structure, document parts, etc.

<!DOCTYPE pizzas SYSTEM "pizzas.dtd">

- Comments
	- $\lt$ !-- This is a comment -- $>$

#### XML -processors

- A software module called an XML processor is used to read XML documents and provide access to their content and structure
- XML parser
	- finds errors
	- produces information for other applications
- an XML processor is doing its work on behalf of another module, called the application